# **Увеличительн ые приборы**

Учитель биологии МБОУ школы №16 города Сарова Слюсарева Юлия Сергеевна

## **Оборудование для научных исследований: увеличительные приборы**

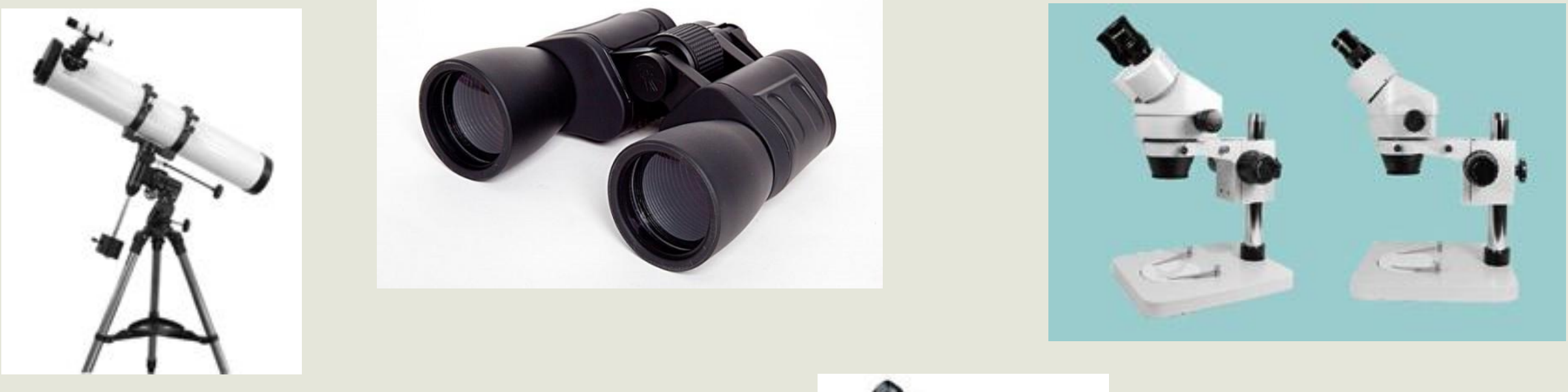

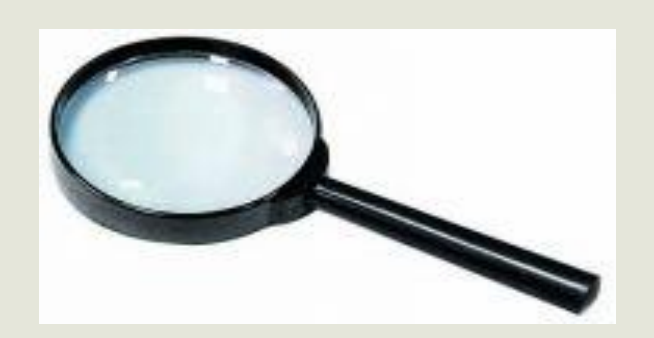

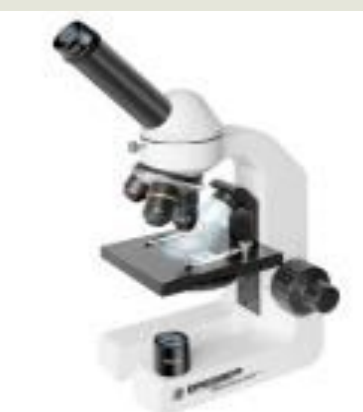

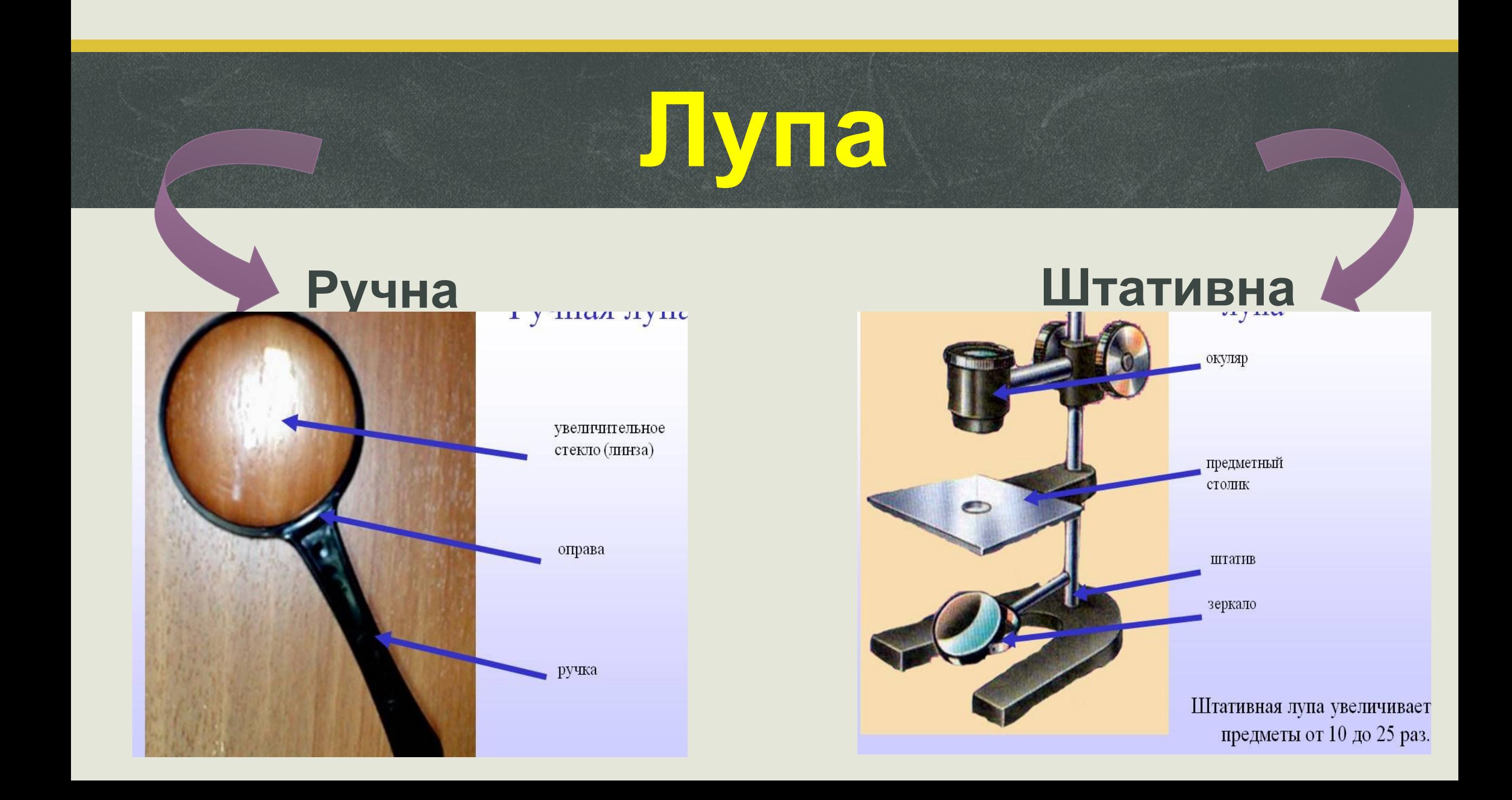

## **Микроскоп (от греч. «микро»- малый и «скоп»-**

**смотрю).**

#### Оптические веспока

- $\bullet$  В основе их "рабочег обычный дневной све
- Предел, до которого в составляет около 0,2
- Данные микроскопы соизмеримые с длино максимальное увелич
- В качестве источник отраженный естестве свет.
- Подразделяются на п назначения: биологич поляризационные и так далее

Строение клетки кожицы чешуи лука

#### **Электронные микроскопы**

- Построены по принципу электронной пушки и в качестве "рабочего" элемента в них используются волновые свойства электронов.
- Максимальная величина увеличения достигает 200 тысяч крат. То есть при помощи данных микроскопов можно разглядеть частицы менее 0,5 нм.

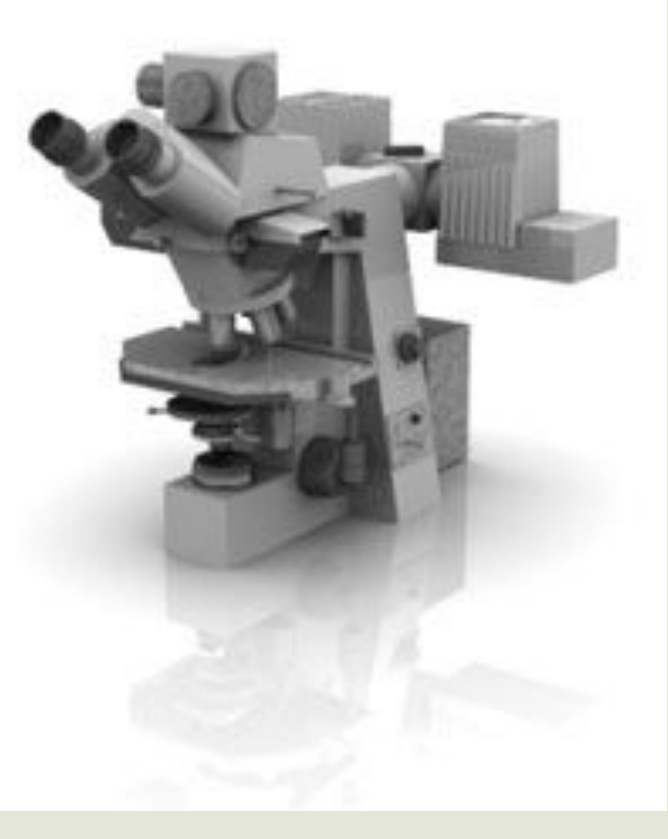

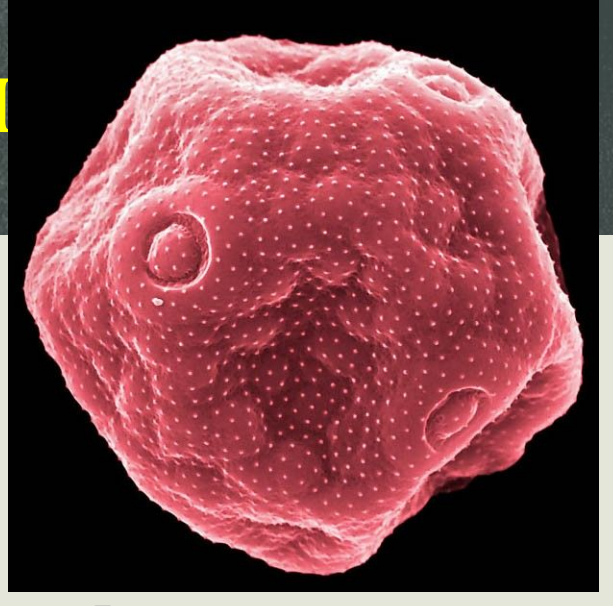

Пыльцевое зерно подорожника.

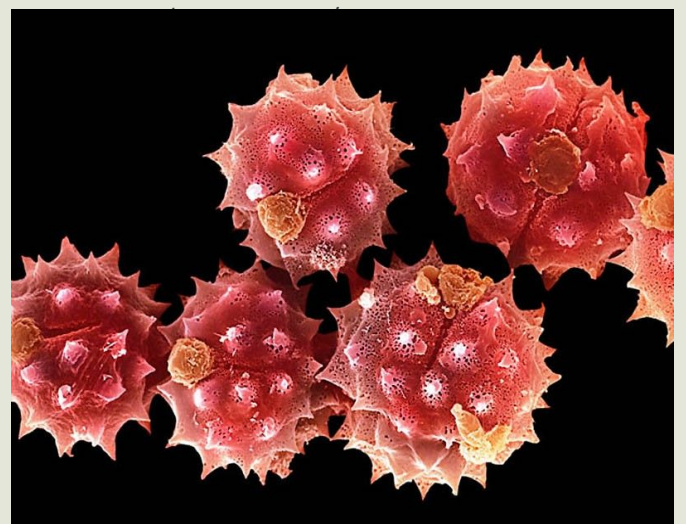

Пыльца маргаритки. (PHILIPPE PSAILA / SCIENCE PHOTO LIBRARY / BARCROFT MEDIA)

#### **Цифровые микроскопы**

- Это единый комплекс, объединяющий оптическую либо электронно-лучевую системы получения данных (собственно микроскоп), систему кодирования (цифровая камера) и систему обработки данных (компьютер).
- Этот комплекс, управляемый специализированной программой, быстро и с минимальным вмешательством человека сможет выполнить практически все «стандартные» операции.
- Особенно важно то, что система может не только мгновенно передавать полученные и обработанные данные в любую точку мира, но и даже сама принимать те или иные решения.

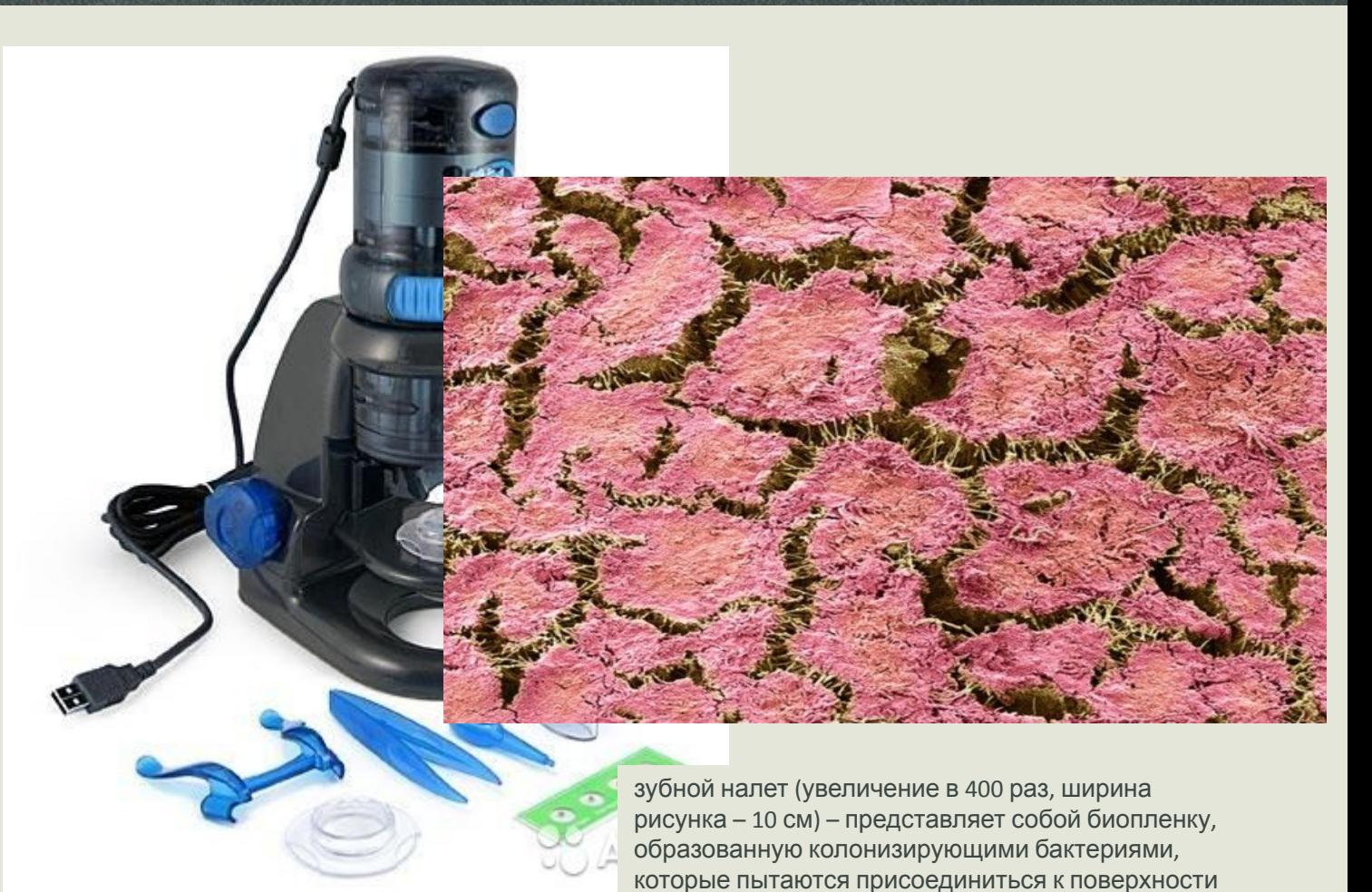

#### **Рентгеновские микроскопы**

- Построены на принципе использования X-лучей.
- Можно увидеть объекты величиной до 2 нм, что является средней величиной между оптическими и электронными микроскопами

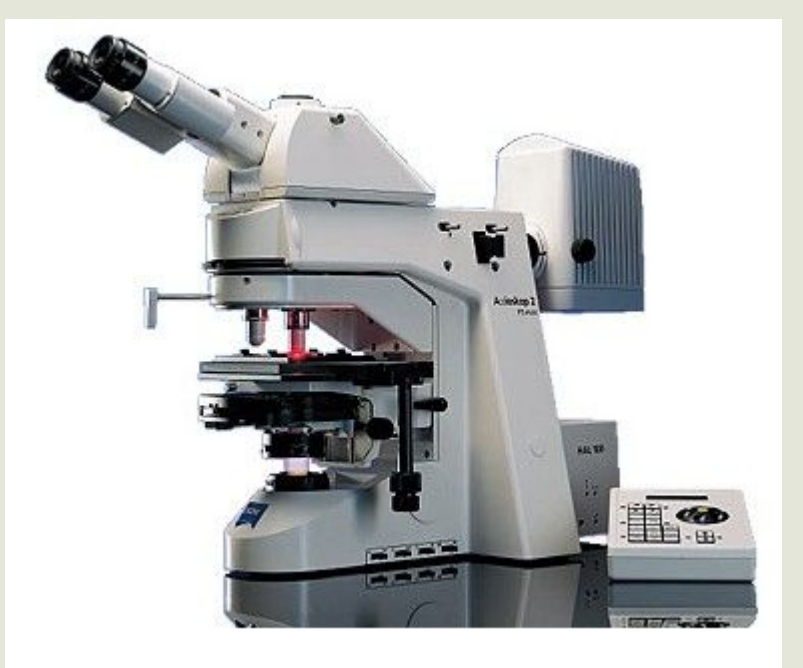

## **Сканирующие зондовые микроскопы**

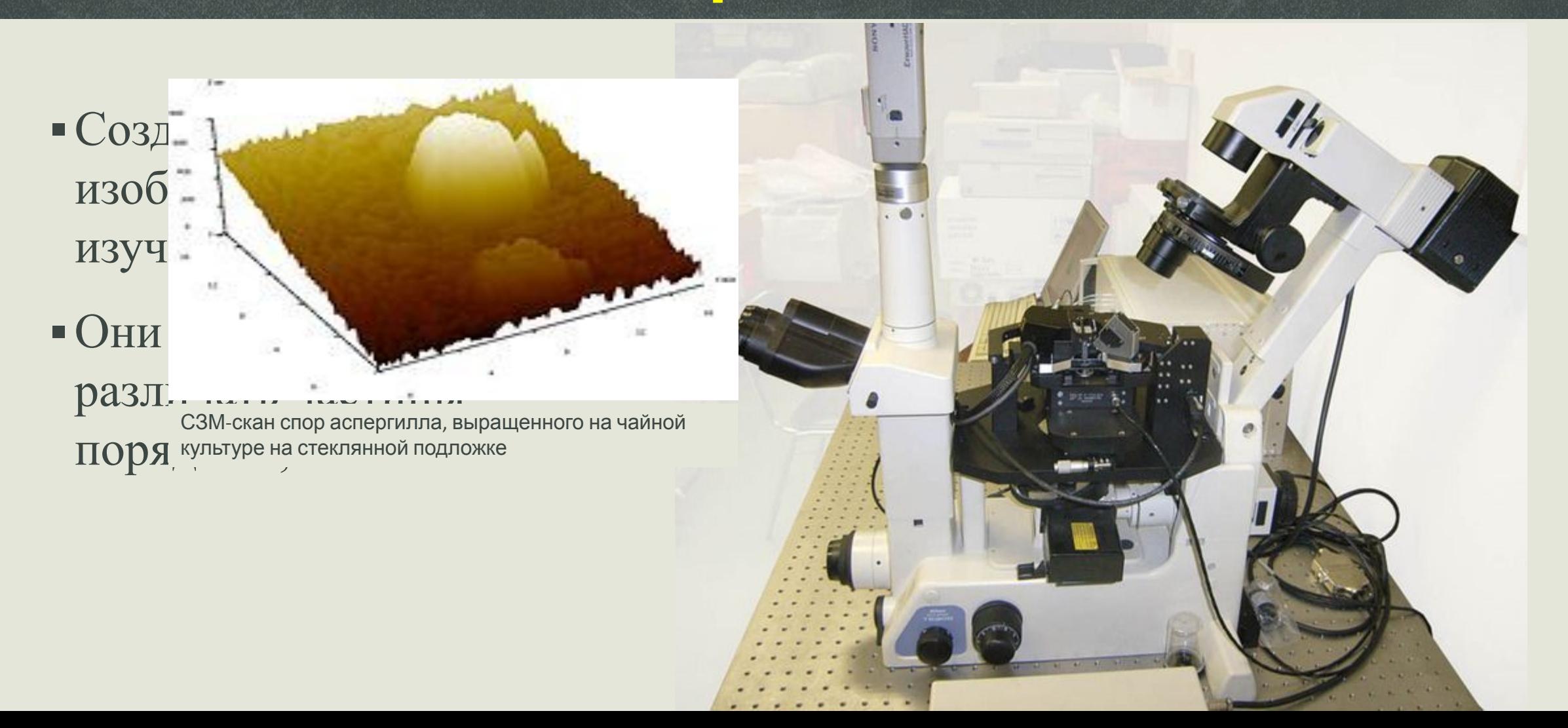

#### **Школьный световой (оптический) микроскоп**

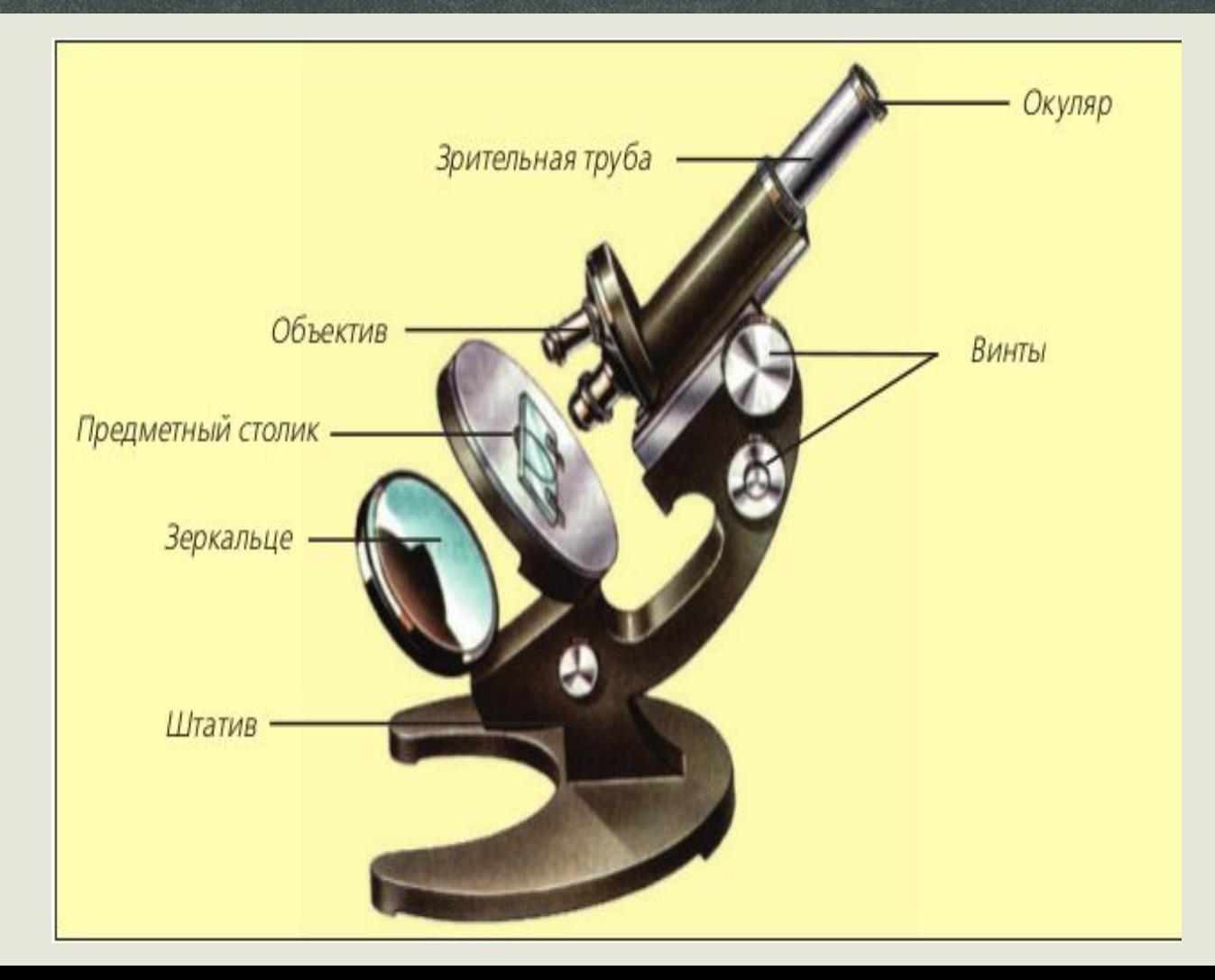

## **Правила работы с микроскопом**

**1. Микроскоп поставьте штативом к себе на расстоянии 5-10 см от края стола. Приведите микроскоп в рабочее положение, наклонив верхнюю часть штатива на 45 градусов. В отверстие предметного столика при помощи зеркала направьте свет.**

**2. Приготовленный препарат поместите на предметный столик и закрепите предметное стекло зажимами.**

**3. Пользуясь винтом, плавно опустите тубус так, чтобы нижний край объектива оказался на расстоянии 1-2 мм от препарата.**

**4. В окуляр смотрите одним глазом, не закрывая и не зажмуривая другой. Глядя в окуляр, при помощи винтов медленно поднимайте тубус, пока не появится чёткое изображение объекта исследования.**

- **5. После работы микроскоп приведите в нерабочее положение и уберите в футляр.**
- *Микроскоп хрупкий и дорогой прибор: работать с ним надо аккуратно, строго следуя правилам.*

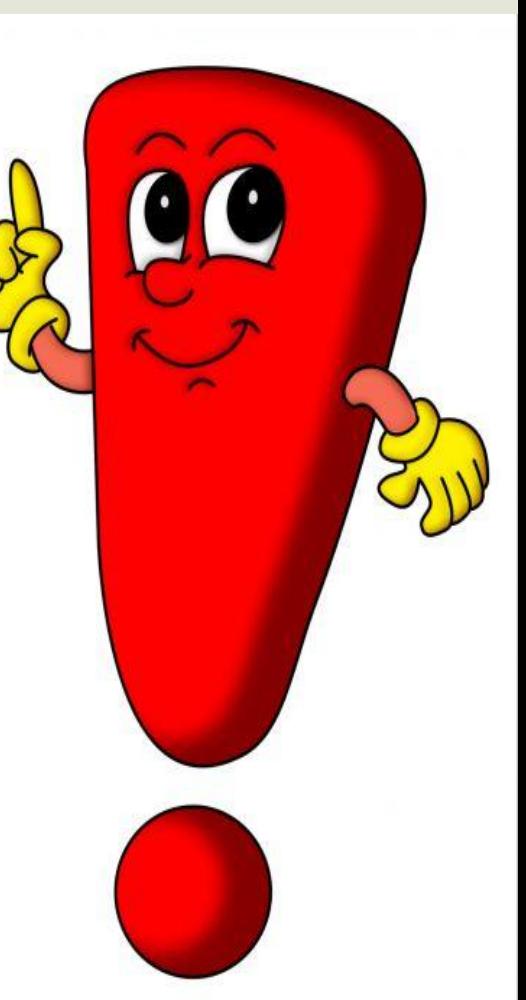

## **Рефлексия**

## ❖ **Что было для вас новым?**

## ❖ **Что было для вас интересным?**

## ❖ **В чем испытывали затруднение?**

## **Сегодня на уроке мы узнали:**

1. Какие увеличительные приборы используют для исследования в биологии.

- 2. Что представляет собой лупа и какое увеличение она дает.
- 3. Какие виды микроскопов существуют.
- 4. Как устроен микроскоп.
- 5. Правила работы с микроскопом.

# Спасибо за внимание!

# **Ресурсы**

- 1. http://ocenil.ru/photos/teleskop-deepsky-dtf900x114eq7.jpg
- 2. http://vsestroimdom.com/uploads/binokl\_moemu\_kapitanu\_1\_large.502b5c432ef58\_.jpg
- 3. http://i1.rise61.ru/1/814/8132676/795f32/trek-nomer-dla-otslezhivanija-posylki.jpg
- 4. http://archekon.ru/eisen/imades/mikro.jpg
- 5. http://rehamed.in.ua/img\_tovar/1407382914.jpg
- 6. http://pptcloud.ru/datas/fizika/Uvelichitelnye-pribory/0014-014-Ruchnaja-lupa.jpg
- 7. http://900igr.net/datas/fizika/Uvelichitelnye-pribory/0006-006-SHtativnaja-lupa.jpg
- 8. http://www.blgy.ru/images/biology5/pic115.png
- 9. http://mikroskope.ru/images/school micro 6.jpg
- 10. http://www.mikroskopia.ru/data/files/mikroskopia\_ru/mikroskop\_2.jpg
- 11. https://60.img.avito.st/640x480/1752591660.jpg
- 12. http://enciklopediya-tehniki.ru/images/idoblog/upload/92/1943fullsize989\_1231588991\_1.jpg
- 13. http://sdelanounas.ru/images/img/www.aist-nt.com/x400\_wp-content\_gallery\_combiscope\_omegascope\_trans4.jpg.jpeg
- 14. http://www.liveinternet.ru/users/4181418/post158432427/